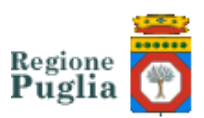

### **REFERTO ON-LINE**

#### **COSA**

L'Istituto Oncologico 'Giovanni Paolo II' di Bari consente ai cittadini di **visualizzare on-line i referti** del Laboratorio Analisi, **gratuitamente** e **24 ore su 24**, in alternativa al tradizionale ritiro cartaceo.

Basta un click per accedere ai risultati delle analisi, direttamente da tablet, pc o smartphone, connessi a internet.

### **COME**

Al momento dell'accettazione presso il Laboratorio Analisi, si dichiara di voler ricevere il referto via web e si firma il consenso alla sua pubblicazione sul sito.

Poi, dopo aver pagato il ticket (se non si è esenti per reddito o per patologia) basterà collegarsi al sito **www.oncologico.bari.it**, entrare in **SERVIZI PER IL PUBBLICO** e cliccare su **CONSULTA REFERTO**.

Quindi si inseriscono il **nome utente**, la **password** e la **chiave di controllo** forniti al momento dell'accettazione.

Una volta inserite le credenziali sarà possibile visualizzare i risultati degli esami di laboratorio, stamparne una copia e salvarla in formato pdf sul proprio dispositivo.

La documentazione rimarrà a disposizione sul portale per **30 giorni** dalla data di pubblicazione.

### **PERCHÉ**

Sarà possibile avere i **risultati in tempi più brevi** e si eviteranno inutili code allo sportello.

### **LIMITAZIONI**

Il mancato ritiro entro 30 giorni dalla data di pubblicazione del referto comporterà l'addebito dell'intero costo della prestazione usufruita anche per gli utenti titolari di esenzione (art. 1, comma 797, lettera R, legge n.296/2007), così come previsto dalla nomenclatura del tariffario regionale.

# **I REFERTI CHE NON POSSONO ESSERE PUBBLICATI ON-LINE SONO:**

• quelli che includono l'**esame per HIV**, in osservanza delle linee guida del Garante della Privacy (deliberazione 19.11.2009 n° 36)

• quelli che includono gli **esami colturali** dei soggetti paganti, in quanto possono essere soggetti a maggiorazione del ticket (ove previsto)

Per una corretta visualizzazione è necessario avere installato sul proprio computer la versione aggiornata di Acrobat Reader.

In caso di smarrimento delle credenziali è comunque possibile ritirare il referto presso gli sportelli del Laboratorio Analisi.

L'adesione al servizio è facoltativa: l'Istituto Oncologico 'Giovanni Paolo II' garantisce comunque la possibilità di ritirare il referto cartaceo presso le proprie strutture.

Laboratorio Analisi: 080/5555252

Urp: 080/5555031

Ospedale Oncologico Giovanni Paolo II IRCCS Via O. Flacco, 65 70124 BARI N. Tel. 080 5555111

# **Scheda di Accettazione per Ritiro Referto On-line**

*Data Numero Nome Paziente Telefono* 17/07/2014 2092 PROVA DUE UNITECH DUE

*Data Nascita* S*esso Codice Fiscale* 11/05/1973 F PRVNCH73E51E514M

*Provenienza:* Estern i

# **DATA PUBBLICAZIONE REFERTO: 18/07/2014**

# **AVVISO PER GLI UTENTI CHE HANNO ADERITO AL SERVIZIO REFERTI ON-LINE**

- Per accedere al servizio, collegarsi al sito **www.oncologico.bari.it**, cliccare su **SERVIZI PER IL CITTADINO**
- La data di consultazione del referto è quella indicata su questa scheda
- Il servizio "REFERTI ON-LINE" si intende previsto solo per gli esami di competenza del Laboratorio di Analisi
- Codici d'accesso al Portale "Referti on-line":

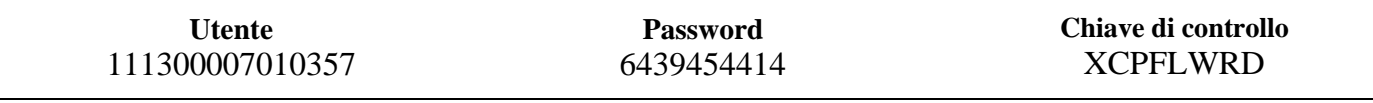

# *ATTENZIONE:*

# **AVVISO** *il referto sarà disponibile sul web per 30 giorni dalla data di pubblicazione*

IL MANCATO RITIRO DEL REFERTO, TRASCORSI 30 GIORNI DALLA DATA DI DISPONIBILITA SOPRAINDICATA, COMPORTA AI SENSI DELLA LEGGE N. 296/2006 ART. 1 COMMA 796 LETTERA R, L'ADDEBITO ANCHE PER GLl UTENTI TITOLARI DI ESENZIONE, DELL'INTERO COSTO DELLA PRESTAZIONE USUFRUITA, COSI' COME PREVISTO DAL NOMENCLATORE TARIFFARIO REGIONALE.